## **KOOLITUSPÄEVA PEALKIRI: Tekstidokumentide ja esitluste koostamine**

**KOOLITUSPÄEVA EESMÄRK:** omandada tekstidokumentide ja esitluste koostamise põhioskused rakendustes Microsoft Word ja Microsoft PowerPoint.

#### **MIKS NEED TEEMAD ON OLULISED:**

Oskus luua tekstidokumente ja esitlusi kuulub tänapäeval iga kontoritöötaja põhioskuste hulka, seega need oskused on kohustuslikud kõigile.

### **KOOLITUSPÄEVAL OSALEMISE EELDUSED:**

Koolitusest saavad osa võtta kõik soovijad.

# **KAS ON KODUTÖÖD, ISESEISVAD TÖÖD JA MILLES NEED SEISNEVAD:**

Kodutöid ei ole.

# **KOOLITUSPÄEVA KIRJELDUS:**

#### **1. Sissejuhatus Microsoft Wordi (2 ak. t.)**

- Programmi käivitamine ja kasutajaliidesega tutvumine
- Teksti sisestamine ja redigeerimine, töö kiirklahvidega
- Kopeerimine, lõikamine ja kleepimine
- Dokumendi salvestamine ja avamine
- Dokumendi jagamine ja ühiskasutus
- **2. Teksti vormindamine ja laadid (2 ak. t.)** 
	- Teksti vormindamine kirjatüüp, suurus, kujundus
	- Lõikude vormindamine joondus, taane, lõiguvahed, loendid
	- Laadide kasutamise põhimõtted
	- Lehekülje vorming, jalused ja päised
- **3. Tabelid ja pildid (2 ak. t.)** 
	- Tabelite loomine ja vormindamine
	- Piltide lisamine ja vormindamine
	- Jooniste ja kujundite kasutamine
	- Diagrammide loomine ja muutmine

# **4. Sissejuhatus PowerPointi (2 ak. t.)**

- Põhieesmärgid ja rakendusvaldkonnad
- Uue esitluse loomine ja salvestamine
- Slaidide lisamine ja eemaldamine
- Piltide ja kujutiste lisamine slaididele
- Animatsioonide lisamine elementidele
- Slaidide sorteerimine ja korraldamine
- Esitluse näitamine

# **ÕPIVÄLJUNDID. Koolitusepäeva lõpuks õppija:**

### **Microsoft Word**

- Osaleja suudab mugavalt ja efektiivselt kasutada tekstitoimetamise põhioskusi, sealhulgas teksti sisestamine, kustutamine, kopeerimine ja kleepimine.
- Osaleja teab, kuidas kasutada otsingut, asendamist, autoteksti ja muid funktsioone, samuti oskab rakendada otseteid ja kiirklahve tekstitoimetamise hõlbustamiseks.
- Osaleja saab jagada dokumente teiste kasutajatega, mõista muudatuste jälgimise põhimõtteid ning teab versioonihaldusest.
- Osaleja mõistab, kuidas vormindada teksti erinevate kujunduste ja laadide abil ning oskab rakendada lõikude vormindamise põhimõtteid.
- Osaleja on võimeline seadistama lehekülje parameetreid, lisama päiseid ja jaluseid vastavalt dokumendi vajadustele.
- Osaleja suudab lisada, vormindada ja kohandada pilte ja tabeleid ning kasutada neid tekstiga integreerimiseks.

#### **Microsoft PowerPoint**

- Osaleja saab luua uue esitluse ja salvestada selle sobivas formaadis.
- Osaleja oskab sisestada ja redigeerida teksti slaididele.
- Osaleja lisab esitlusele pilte ja kujutisi ning oskab neid vajadusel kohandada.
- Osaleja lisab animatsioone esitluse elementidele.
- Osaleja oskab näidata loodud esitlust.

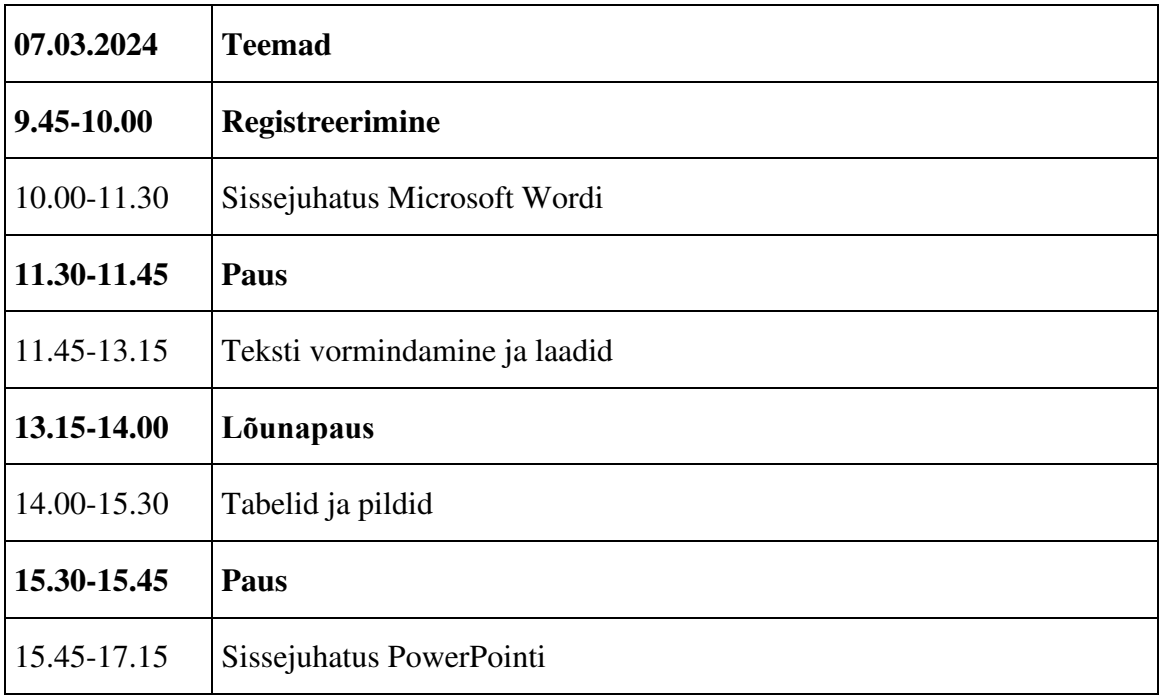